VI.6.3-PPDUTIL-SYSTEM-ZERODLY PROGRAM PPDUTIL COMMAND ZERODLY

## Purpose

Command ZERODLY sets the first and last date of data to zero and initializes the data records for each daily data type in the Preprocessor Data Base.

## Input Data

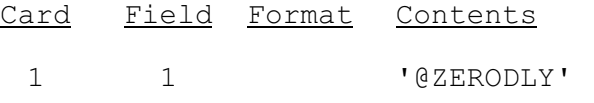